## **Tutorial Set 4: Remote sensing**

## **Exercise Site20\_4-3 Nitrogen application based on NDVI**

**Learning objective:** Calculating the in-season N application rate based on NDVI **Techniques:** Use conditional expressions in the Raster Calculator to calculate the sufficient index

**Data Source**: Dataset5

## **Part 1**: Calculating sufficient index (SI)

- 1. Sufficiency index formula  $SI = NDVI / NDVI_{max}$
- 2. Observe the image NDVI.TIF to find the maximum value of NDVI

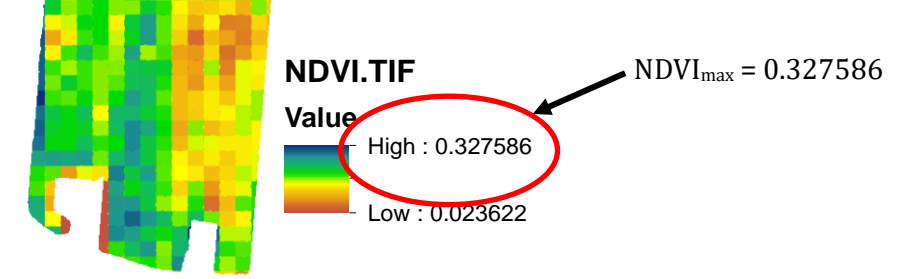

3. Calculate SI using Raster Calculator. Go to **ArcToolbox** > **Spatial Analyst Tools** > **Map Algebra** > **Raster Calculator**.

*Algebra expression* **= "NDVI.TIF"/0.327586** *Output raster* = **SI.TIF**

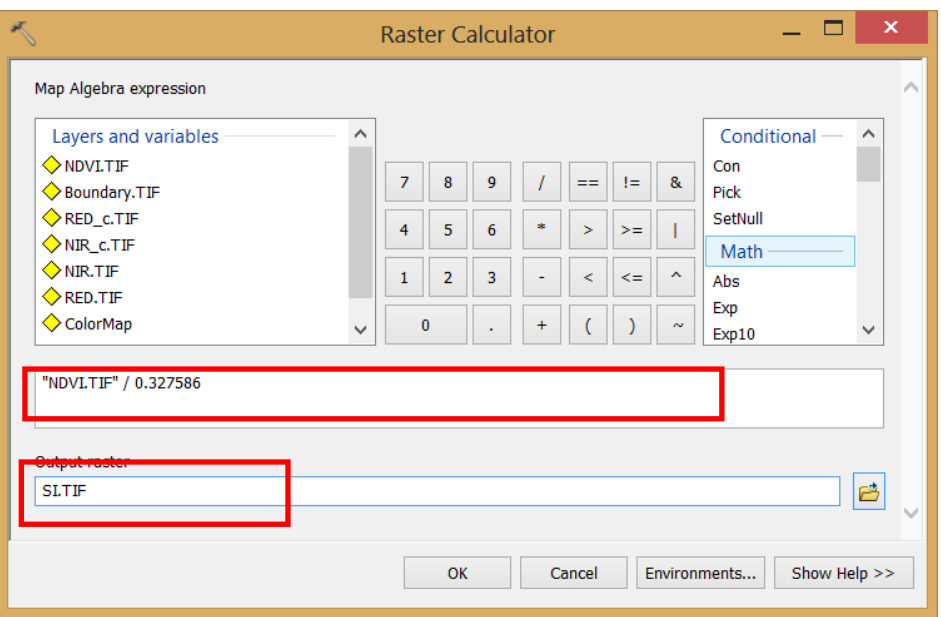

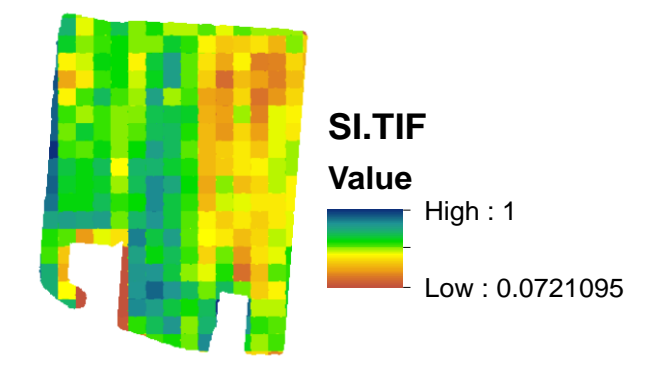

## **Part 2**: Generating nitrogen application (N) map

1. Formulas and conditions used to calculate nitrogen application (N) based on the sufficient index e of

$$
N = \begin{cases} 0, & if \text{ } S1 < 0.4 \\ 180 \times \left( \frac{SI - 0.4}{0.2} \right), & if \text{ } 0.4 \le SI < 0.6 \\ 20 + 160 \times \sqrt{\frac{1 - SI}{0.4}}, & if \text{ } 0.6 \le SI < 1 \\ 20, & if \text{ } SI \ge 1 \end{cases}
$$

2. Compose nitrogen application (N) image using the **Raster Calculator**. Go to **ArcToolbox** > **Spatial Analyst Tools** > **Map Algebra** > **Raster Calculator**.

*Algebra expression*:

```
Con("SI.TIF" < 0.4, 0, Con("SI.TIF" < 0.6, 180*("SI.TIF" – 0.4)/0.2, Con("SI.TIF" < 
1, 20+160*SquareRoot((1-"SI.TIF")/0.4), 20)))
```
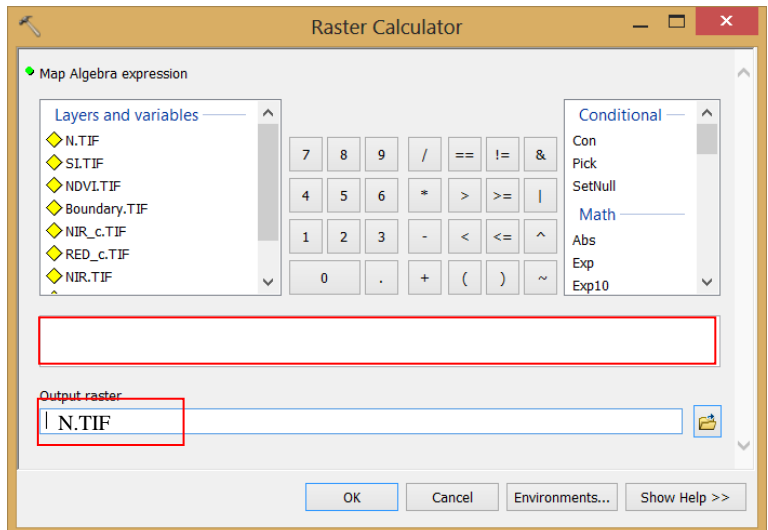

3. Result of nitrogen application image – **N.TIF**.

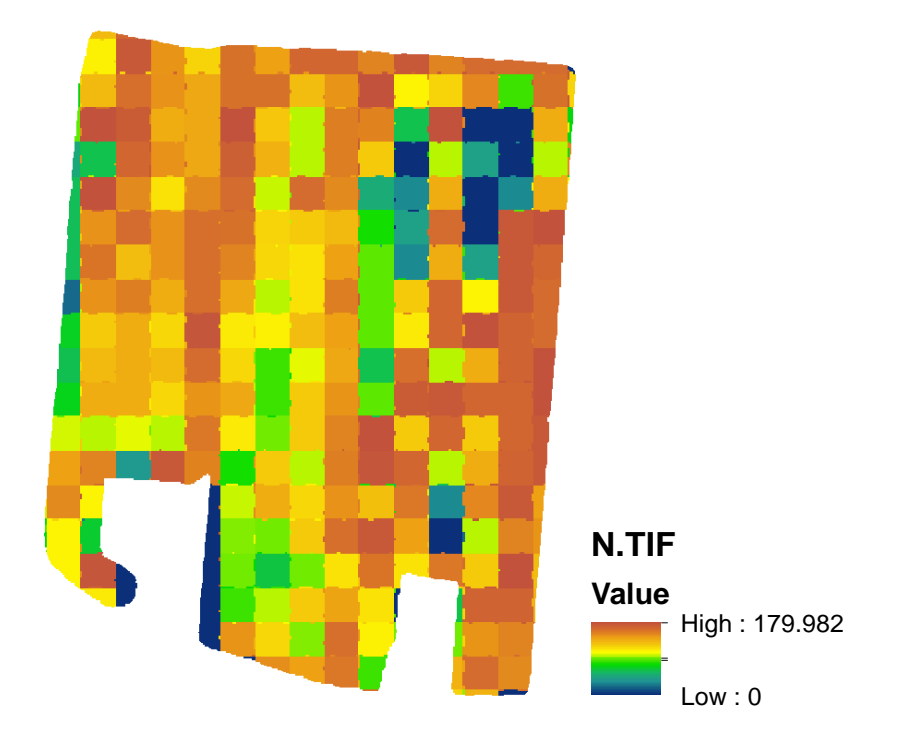